# Savings for Change Responding to financial exclusion in Cambodia

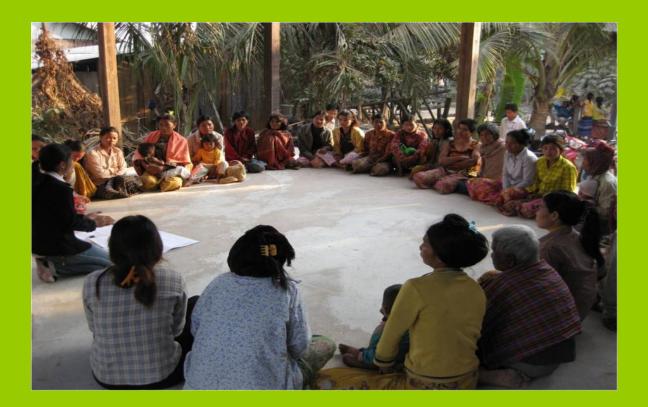

## What is savings-led Microfinance?

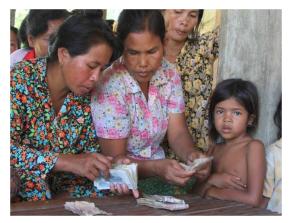

It is groups of poor women and men prepared to come together and help each other help themselves.

All we ever do is training and support so that they have the tools

Some key principles

NEVER subsidized inputs to the groups Trainers NEVER holds the group's money The groups ALWAYS decide their membership The groups ALWAYS decide their group leaders and rules The groups ALWAYS decide who gets a loan and for what!

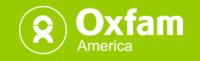

#### A simple framework to navigate the market

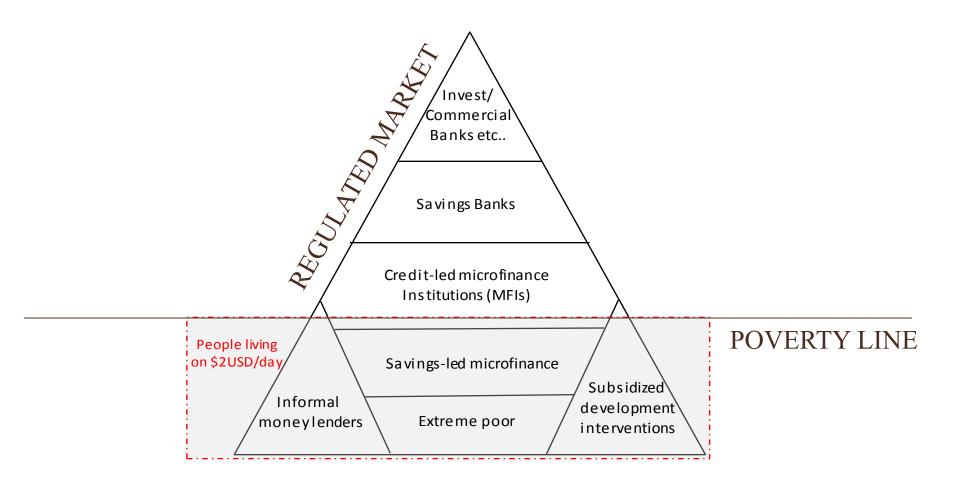

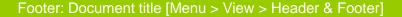

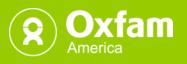

## **Position in the Market**

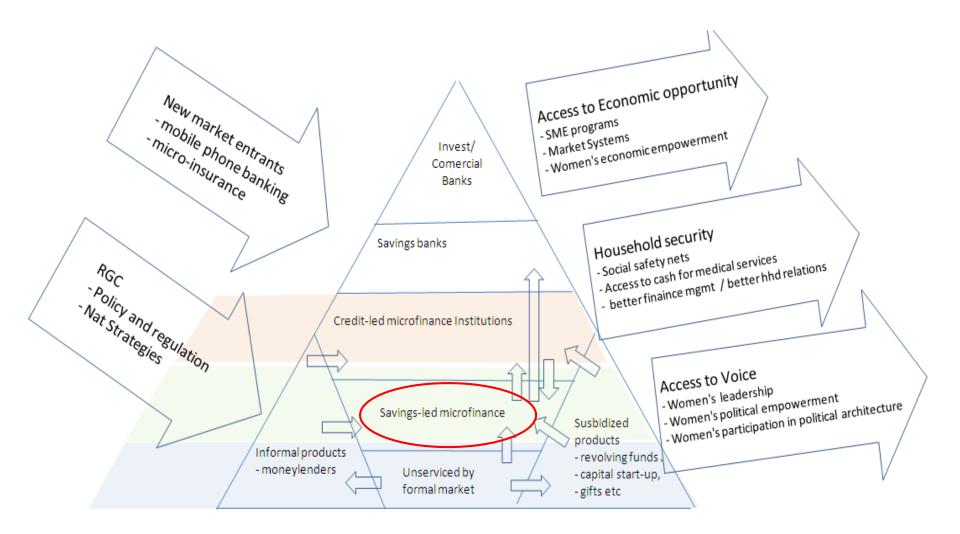

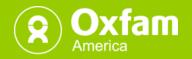

## **Market performance**

At 100,000 rural poor (85,000 women) in Cambodia. Annualized savings of \$6.6 million loaned amongst group members for;

\$4.2million for agricultural inputs,\$1.9 million for small business,\$1.1 million for health\$0.6 million for household security.

This is before we consider interest earned, retained savings return on productive investments.

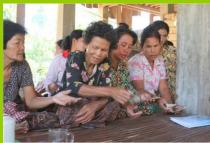

It is also before we consider the enormous impact of the social cohesion that this program brings, or the opportunity for new leaders to emerge. <a href="https://www.enarge.com"></a>

#### New finance instruments mean new partnerships

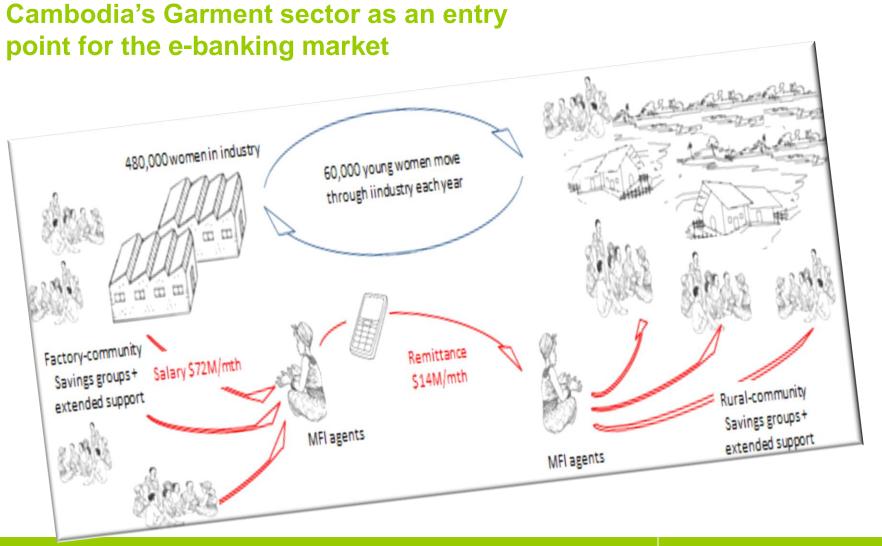

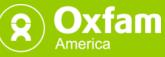

#### New finance instruments mean new partnerships

#### **Development Impact Bonds - A new financial instrument for performance-based contracting at scale**

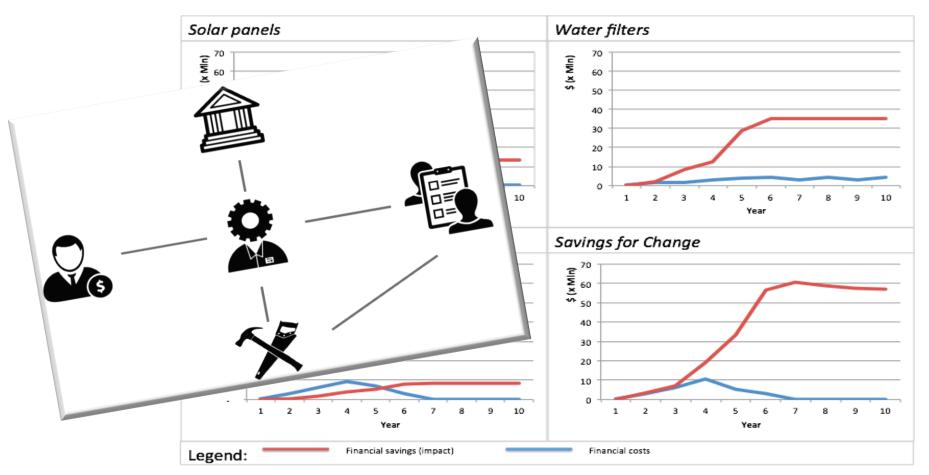

Projected financial costs and projected financial benefits of four possible DIB projects over a 10-year timeframe.

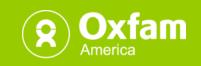

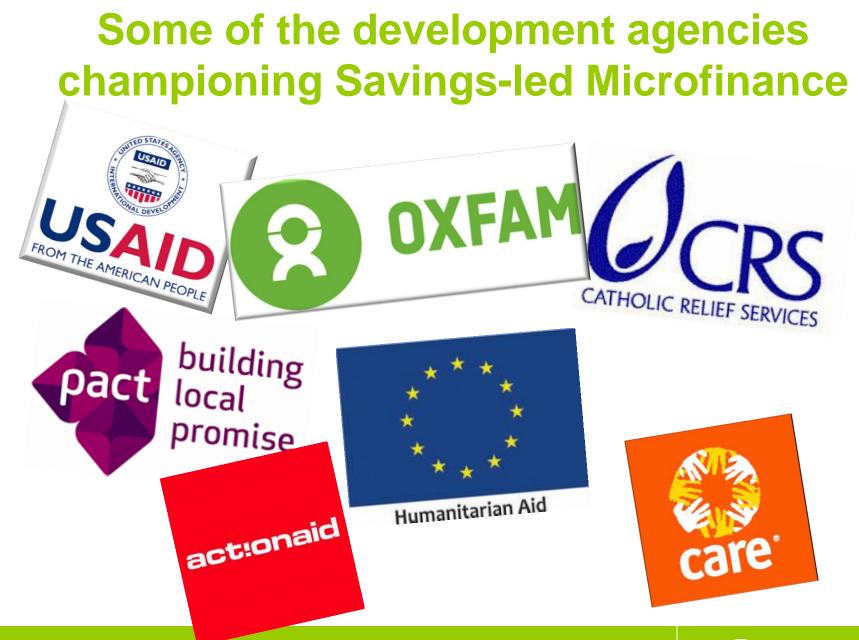

Footer: Document title [Menu > View > Header & Footer]

7

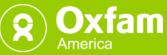